**Министерство науки и высшего образования РФ Федеральное государственное бюджетное образовательное учреждение высшего образования «Ульяновский государственный университет»**

> **Факультет культуры и искусства Кафедра дизайна и искусства интерьера**

> > **А. В. Желонин**

**Методические рекомендации по дисциплине «Рекламно-информационное обеспечение проектирования» по направлению 54.03.01 «Дизайн» профиль «Дизайн костюма»**

**Ульяновск, 2019**

*Рекомендованы к введению в образовательный процесс Ученым советом Факультета культуры и искусства УлГУ (протокол № 13/205 от 20.06.2019 г.)*

Методические рекомендации по дисциплине «Рекламно-информационное обеспечение проектирования» **/** составитель А. В. Желонин. - Ульяновск: УлГУ, 2019.

Методические рекомендации по организации практических занятий и самостоятельной работы обучающихся в процессе изучения дисциплины «Рекламноинформационное обеспечение проектирования». Предназначено для обучающихся по направлению 54.03.01. «Дизайн», профиль «Дизайн костюма»

**© Ульяновский государственный университет, 2019**

# **СОДЕРЖАНИЕ**

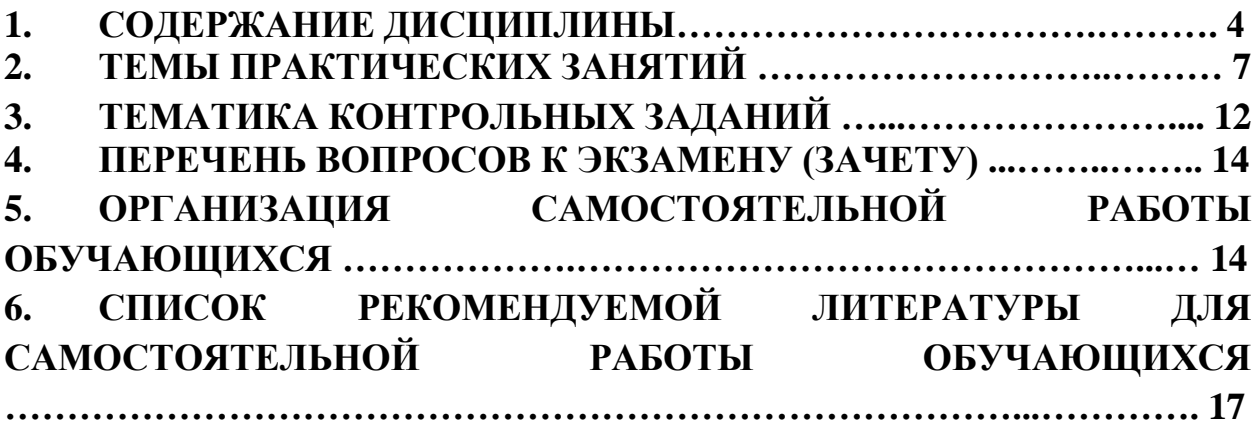

# **1. СОДЕРЖАНИЕ ДИСЦИПЛИНЫ**

#### **Раздел 1. Рекламно-информационные технологии**

#### **Тема 1. Характеристика информационных технологий в рекламе**

Общие сведения об информационных технологиях в рекламе. Основные требования к информационному обеспечению рекламной деятельности. Программные продукты и современные информационно-коммуникационные технологии, используемые в рекламных исследованиях. Новые подходы к подготовке содержания и формы подачи рекламной продукции с использованием современных компьютерных технологий. Современные графические пакеты, использование возможностей компьютерных технологий.

### **Тема 2. Исследование рекламной аудитории**

Методы сбора информации о потенциальной рекламной аудитории. Способы проведения исследований. Последовательность решения различных задач исследования: цель исследования потенциальной рекламной аудитории; постановка задачи исследования; используемые методы, их возможности и ограничения; получение результатов и их интерпретация. Практическое использование результатов исследования в рекламной деятельности.

#### **Тема 3. Эффективность рекламы**

Способы оценки эффективности рекламного воздействия. Возможности повышения эффективности воздействия на основе современных информационных технологий. Анализ эффективности рекламной деятельности: экспертная оценка с компьютерной обработкой результатов. Оценка согласованности мнения экспертов.

### **Тема 4. Развитие информационных технологий в рекламе**

Основные направления развития и совершенствования сферы информационного обеспечения рекламной деятельности: правовые аспекты; технические и технологические аспекты; новые организационные формы.

#### **Тема 5. Локальные сети и intranet**

Локальные компьютерные сети и сети intranet как основа внутрикорпоративной рекламной деятельности, распространение внутренней рекламы в рамках внутрифирменного маркетинга. Роль локальных сетей в организации совместной работы по подготовке внешних рекламных акций.

#### **Тема 6. Глобальные сети**

Основные принципы функционирования глобальных компьютерных сетей. Потенциальные возможности глобальных сетей при решении задач рекламы. Использованию в рекламной практике сетевых технологий (Telnet, FTP, Usenet, WWW).

### **Тема 7. Рекламные возможности сети Интернет**

Особенности рекламной коммуникации в Интернет, адресация электронной почты, технология www – гипертекстовое представление информации, адреса URL, браузеры для просмотра web – сайтов. Основные направления обеспечения информационной безопасности: правовая защита, организационная защита, инженерно-техническая защита (аппаратные, программные, криптографические средства).

#### **Тема 8. Реклама в сообщениях e-mail и телеконференциях**

Реклама с помощью почтовой (e-mail) рассылки. Списки рассылки: покупка, аренда, формирование собственного списка лояльных потребителей, преимущества и недостатки каждого подхода. Предотвращение опасности нарушения сетевых норм поведения при проведении рекламы по e-mail: спама (spam) и флейминга (flamming). Реклама в группах новостей и телеконференциях: особенности ведения диалога, правила поведения (netiquette), особенности участия в модерируемых телеконференциях. Организация телеконференции и ее использование в рекламных целях.

#### **Тема 9. Web-сайт как объект и субъект рекламы**

Рекламная поддержка при создании и продвижении web-сайта компании. Использование обычных методов рекламы (off line) и методов рекламы в сети Интернет (on line). Ориентация средств рекламы на этапы жизненного цикла сайта. Web-сайт как «электронная витрина» компании. Реализация возможности имиджевой рекламы компании, поддерживающей рекламы товаров, рекламы при выведении на рынок новых товаров и т.п. Использование возможностей web-сайта для проведения пробных рекламных кампаний, изучения (тестирования) аудитории посетителей сайта.

#### **Тема 10. Реклама в электронной коммерции**

Электронные магазины – разработка рекламных концепций при их организации, реклама в сети в процессе их развития и функционирования. Продвижение при помощи регистрации в поисковых системах. Исследование различных видов рекламного воздействия на посетителей электронных магазинов и на принятие ими решения о покупке.

### **Тема 11. Баннерная реклама в сети Интернет**

Понятие рекламного баннера. Виды баннеров, выполняемые ими функции. Стандарты на рекламные баннеры в сети, организации, занимающиеся подготовкой и внедрением баннерных стандартов. Современные формы баннерной рекламы: использование технологии GIF-анимации, аудио и видеосредств.

#### **Тема 12. Сетевые рекламные агентства**

Стратегия размещения рекламных баннеров. Использование для показа баннеров

web-сайтов и электронных торговых площадок. Показ баннеров на поисковых серверах. Стоимость показа баннеров в сети. Роль сетевых рекламных агентств, предоставляемые ими услуги. Сети баннерного обмена (banner exchange services).

# **Тема 13.Реферат**

Написание реферата по предлагаемой студентам тематике.

#### **Раздел 2. Растровая графика**

### **Тема 14. Обработка изображений**

Сохранение изображений. Изменение формы и размера, кадрирование, деформация, яркость и контраст.

# **Тема 15. Работа с цветом**

Коррекция цвета. Цветовые модели. Палитры. Цвет. Цветовой тон, насыщенность и осветление. Увеличение резкости изображения, размытие.

### **Тема 16. Ретушь фотографий**

Улучшение качества изображения. Воссоздание удаленных или поврежденных фрагментов изображения.

### **Тема 17. Средства для работы с текстом**

Инструмент «текст», свойства текста, изменение текста. Эффекты текста (создание тени, прозрачности, светящегося текста).

### **Тема 18. Фильтры программы Photoshop**

Выбор и применение фильтров в программе Photoshop. Использование фильтров текстурных, художественных, размытия. Применение фильтров к изображению.

## **Раздел 3. Растровая и векторная графика**

#### **Тема 19. Импорт, экспорт файлов**

Импорт экспорт файлов с заданными параметрами. Импорт и экспорт из Adobe Photoshop. Импорт и экспорт из CorelDRAW. Импорт и экспорт текста из других программ.

# **Тема 20. Работа с текстом**

Шрифты. Группа шрифтов разных видов и кеглей, начертание. Виды шрифтов. Начертание шрифтов. Изменение свойств шрифтов.

# **Тема 21. Эффекты текста**

Эффекты в работе со шрифтами в Corel DRAW. Применение эффектов к шрифтам. Работа со шрифтом вдоль кривой. Трансформация шрифта.

### **Тема 22. Работа с кривыми**

Работа с инструментами рисования и редактирования кривых линий. Масштабирование и трансформация. Заливка цвета.

# **Тема 23. Верстка в Corel DRAW.**

Разработка визиток (с растровым изображением и без него) в Corel DRAW. Задание нужного размера файла. Импорт растрового изображения. Изменение размера и свойств. Работа со шрифтовой частью. Подбор шрифта. Создание композиции. Сохранение файла с заданными параметрами.

# **2. ТЕМЫ ПРАКТИЧЕСКИХ ЗАНЯТИЙ**

#### **Раздел 1. Рекламно-информационные технологии**

# **Тема 1. Характеристика информационных технологий в рекламе**

### **Форма проведения-практическое занятие**

#### **Вопросы к теме:**

1. Общие сведения об информационных технологиях в рекламе.

2. Основные требования к информационному обеспечению рекламной деятельности.

3. Программные продукты и современные информационно-коммуникационные технологии, используемые в рекламных исследованиях.

4. Новые подходы к подготовке содержания и формы подачи рекламной продукции с использованием современных компьютерных технологий.

5. Современные графические пакеты, использование возможностей компьютерных технологий.

### **Тема 2. Исследование рекламной аудитории**

### **Форма проведения-практическое занятие**

#### **Вопросы к теме:**

1. Методы сбора информации о потенциальной рекламной аудитории.

2. Способы проведения исследований.

3. Последовательность решения различных задач исследования: цель исследования потенциальной рекламной аудитории; постановка задачи исследования; используемые методы, их возможности и ограничения; получение результатов и их интерпретация.

4. Практическое использование результатов исследования в рекламной деятельности.

### **Тема 3. Эффективность рекламы**

### **Форма проведения-практическое занятие**

### **Вопросы к теме:**

1. Способы оценки эффективности рекламного воздействия.

2. Возможности повышения эффективности воздействия на основе современных информационных технологий.

3. Анализ эффективности рекламной деятельности: экспертная оценка с компьютерной обработкой результатов.

4. Оценка согласованности мнения экспертов.

**Тема 4. Развитие информационных технологий в рекламе**

#### **Форма проведения-практическое занятие**

### **Вопросы к теме:**

1. Основные направления развития и совершенствования сферы информационного обеспечения рекламной деятельности: правовые аспекты; технические и технологические аспекты; новые организационные формы.

#### **Тема 5. Локальные сети и intranet**

#### **Форма проведения-практическое занятие**

#### **Вопросы к теме:**

1. Локальные компьютерные сети и сети intranet как основа внутрикорпоративной рекламной деятельности, распространение внутренней рекламы в рамках внутрифирменного маркетинга.

2. Роль локальных сетей в организации совместной работы по подготовке внешних рекламных акций.

# **Тема 6. Глобальные сети**

#### **Форма проведения-практическое занятие**

#### **Вопросы к теме:**

1. Основные принципы функционирования глобальных компьютерных сетей.

2. Потенциальные возможности глобальных сетей при решении задач рекламы.

3. Использованию в рекламной практике сетевых технологий (Telnet, FTP, Usenet, WWW).

#### **Тема 7. Рекламные возможности сети Интернет**

#### **Форма проведения-практическое занятие**

### **Вопросы к теме:**

1. Особенности рекламной коммуникации в Интернет, адресация электронной почты, технология www – гипертекстовое представление информации, адреса URL, браузеры для просмотра web – сайтов.

2. Основные направления обеспечения информационной безопасности: правовая

защита, организационная защита, инженерно-техническая защита (аппаратные, программные, криптографические средства).

### **Тема 8. Реклама в сообщениях e-mail и телеконференциях**

### **Форма проведения-практическое занятие**

#### **Вопросы к теме:**

1. Реклама с помощью почтовой (e-mail) рассылки.

2. Списки рассылки: покупка, аренда, формирование собственного списка лояльных потребителей, преимущества и недостатки каждого подхода.

3. Предотвращение опасности нарушения сетевых норм поведения при проведении рекламы по e-mail: спама (spam) и флейминга (flamming).

4. Реклама в группах новостей и телеконференциях: особенности ведения диалога, правила поведения (netiquette), особенности участия в модерируемых телеконференциях.

5. Организация телеконференции и ее использование в рекламных целях.

### **Тема 9. Web-сайт как объект и субъект рекламы**

#### **Форма проведения-практическое занятие**

#### **Вопросы к теме:**

1. Рекламная поддержка при создании и продвижении web-сайта компании.

2. Использование обычных методов рекламы (off line) и методов рекламы в сети Интернет (on line).

3. Ориентация средств рекламы на этапы жизненного цикла сайта.

4. Web-сайт как «электронная витрина» компании.

5. Реализация возможности имиджевой рекламы компании, поддерживающей рекламы товаров, рекламы при выведении на рынок новых товаров и т.п.

6. Использование возможностей web-сайта для проведения пробных рекламных кампаний, изучения (тестирования) аудитории посетителей сайта.

### **Тема 10. Реклама в электронной коммерции**

### **Форма проведения-практическое занятие**

**Вопросы к теме:**

1. Электронные магазины – разработка рекламных концепций при их организации, реклама в сети в процессе их развития и функционирования.

2. Продвижение при помощи регистрации в поисковых системах.

3. Исследование различных видов рекламного воздействия на посетителей электронных магазинов и на принятие ими решения о покупке.

#### **Тема 11. Баннерная реклама в сети Интернет**

#### **Форма проведения-практическое занятие**

### **Вопросы к теме:**

1. Понятие рекламного баннера.

2. Виды баннеров, выполняемые ими функции.

3. Стандарты на рекламные баннеры в сети, организации, занимающиеся подготовкой и внедрением баннерных стандартов.

4. Современные формы баннерной рекламы: использование технологии GIFанимации, аудио и видеосредств.

# **Тема 12. Сетевые рекламные агентства**

# **Форма проведения-практическое занятие**

# **Вопросы к теме:**

1. Стратегия размещения рекламных баннеров.

2. Использование для показа баннеров web-сайтов и электронных торговых площадок.

3. Показ баннеров на поисковых серверах.

4. Стоимость показа баннеров в сети.

5. Роль сетевых рекламных агентств, предоставляемые ими услуги. Сети баннерного обмена (banner exchange services).

# **Раздел 2. Растровая графика**

# **Тема 14. Улучшение качества изображений**

(Форма проведения - практические занятия)

Сохранение изображений. Изменение формы и размера, кадрирование, деформация, яркость и контраст.

### **Вопросы к теме:**

- 1. Типы файлов
- 2. Инструменты изменения размера и пропорций.
- 3. Изменение яркости и контраста изображения.

# **Тема 15. Работа с цветом.**

(Форма проведения - практические занятия)

Коррекция цвета.

### **Вопросы к теме:**

- 1. Цвет. Цветовой тон, насыщенность и осветление. Цветовые модели. Палитры.
- 2. Увеличение резкости изображения, размытие.
- 3. Применение фильтров.

# **Тема 16. Ретушь фотографий.**

(Форма проведения - практические занятия)

Улучшение качества изображения. Воссоздание удаленных или поврежденных фрагментов изображения.

# **Вопросы к теме:**

- 1. Удаление нежелательных фрагментов изображения.
- 2. Клонирование из одного изображения в другое.
- 3. Инструменты клонирования и реставрации изображения.

# **Тема 17. Средства для работы с текстом**

(Форма проведения - практические занятия)

Инструмент «текст», свойства текста, изменение текста.

# **Вопросы к теме:**

- 1. Вставка текста. Изменение текста.
- 2. Эффекты текста (создание тени, прозрачности, светящегося текста).

# **Тема 18. Фильтры программы Photoshop.**

(Форма проведения - практические занятия)

Выбор и применение фильтров в программе Photoshop.

# **Вопросы к теме:**

- 1. Какие фильтры бывают в Photoshop.
- 2. Использование фильтров текстурных, художественных, размытия.
- 3. Применение фильтров к изображению.

# **Раздел 3. Растровая и векторная графика.**

# **Тема 19. Импорт, экспорт файлов.**

(Форма проведения - практические занятия)

Импорт экспорт файлов с заданными параметрами.

# **Вопросы к теме:**

- 1. Импорт и экспорт из Adobe Photoshop.
- 2. Импорт и экспорт из Corel DRAW.
- 3. Импорт и экспорт текста из других программ.

# **Тема 20. Работа с текстом.**

(Форма проведения - практические занятия)

Шрифты. Группа шрифтов разных видов и [кеглей,](http://ru.wikipedia.org/wiki/%D0%9A%D0%B5%D0%B3%D0%BB%D1%8C) начертание.

# **Вопросы к теме:**

- 1. Виды шрифтов.
- 2. Начертание шрифтов.
- 3. Изменение свойств шрифтов.

# **Тема 21. Эффекты текста.**

(Форма проведения - практические занятия)

Эффекты в работе со шрифтами в Corel DRAW.

# **Вопросы к теме:**

- 1. Применение эффектов к шрифтам.
- 2. Работа со шрифтом вдоль кривой.
- 3. Трансформация шрифта.

# **Тема 22. Работа с кривыми.**

(Форма проведения - практические занятия)

Построение пиктографического знака и стилизованного изображения.

# **Вопросы к теме:**

- 1. Работа с инструментами рисования и редактирования кривых линий.
- 2. Масштабирование и трансформация.
- 3. Заливка цвета.

# **Тема 23. Верстка в Corel DRAW.**

(Форма проведения - практические занятия)

Разработка визиток (с растровым изображением и без него) в Corel DRAW.

# **Вопросы к теме:**

- 1. Задание нужного размера файла.
- 2. Импорт растрового изображения. Изменение размера и свойств.
- 3. Работа со шрифтовой частью. Подбор шрифта.
- 4. Создание композиции.
- 5. Сохранение файла с заданными параметрами.

# **3. ТЕМАТИКА КОНТРОЛЬНЫХ ЗАДАНИЙ ДЛЯ ТЕКУЩЕГО КОНТРОЛЯ**

# **Темы рефератов (текущий контроль)**

- 1. Современные информационные технологии в рекламе.
- 2. Исследование рекламной аудитории: способы проведения и методы обработки результатов.
- 3. Возможности современных компьютерных технологий по повышению эффективности рекламы. Оценка эффективности.
- 4. Использование в рекламной практике технологий глобальных компьютерных сетей.
- 5. Рекламные возможности сети Интернет.
- 6. Реклама по e-mail и в телеконференциях: основные возможности.
- 7. Рекламная поддержка при создании и продвижении web-сайта компании.
- 8. Использование возможностей web-сайта для ведения рекламной деятельности.
- 9. Реклама в электронной коммерции.
- 10. Баннерная реклама в сети Интернет.
- 11. Роль сетевых рекламных агентств, предоставляемые ими услуги.
- 12. Сети баннерного обмена (banner exchange services).

**Цель написания реферата:** раскрыть сущность и особенности изучаемого

теоретического вопроса либо темы.

**Задачи:** изучить особенности рекламно-информационного проектирования, раскрыть теоретические аспекты рекламно-информационного проектирования, проанализировать деятельность дизайнера в рамках рекламно-информационного проектирования,

исследовать существующие методы рекламно-информационного проектирования.

**Содержание:** изложить в реферате научные вопросы, путем теоретического изложения информации или посредством проведения практических исследований и глубокого анализа.

#### **Требования к реферату и критерии оценок:**

Работа должна отвечать следующим требованиям:

- раскрытие темы реферата;
- последовательность содержания;

-владение знаниями теоретического содержания

**высокий уровень -** все требования выполнены, студент обнаружил всестороннее, систематическое и глубокое знание учебного и нормативного материала, умеет свободно выполнять задания, предусмотренные программой, демонстрирующий систематический характер знаний по дисциплине, способный к их самостоятельному пополнению и обновлению в ходе дальнейшей учебной работы и профессиональной деятельности.

**достаточный уровень** – в основном требования выполнены, но есть недочёты:, неточность в раскрытии темы; несоответствие в каком-то одном пункте.

**пороговый уровень –** отдельные пункты требований не выполнены: студент обнаружил средний уровень знания учебного и нормативного материала, с трудом выполняет задания, предусмотренные программой.

**критический уровень -** большинство пунктов требований не выполнены или выполнены недостаточно убедительно: студент не обнаружил достаточный уровень знания учебного и нормативного материала, не выполняет задания, предусмотренные программой.

Выполнив задание на высоком, достаточном и пороговом уровне студент получает аттестацию при текущем контроле.

### **4. ПЕРЕЧЕНЬ ВОПРОСОВ К ЭКЗАМЕНУ**

1. Что понимается под информационным обеспечением рекламной деятельности, каким образом организуется и функционирует система получения необходимой рекламной информации?

2. Каким образом локальные вычислительные сети и сети internet используются для информационного обеспечения рекламной деятельности?

3. Каковы основы функционирования глобальной сети Интернет? Какие в этой сети имеются средства для работы с рекламной информацией?

4. Выбрав один из адресов какой-либо фирмы, обратитесь на ее сайт и изучите доступную информацию. Какие возможности рекламы в Интернет использует эта фирма?

5. Найдите на сайтах различных компаний примеры использования стандартов на баннеры

6. Как функционирует и как используется в рекламной деятельности электронная почта?

7. Составьте рекламное сообщение от имени фирмы. Используйте файл подписи и присоединенные файлы различных форматов.

8. Каким образом организуется рекламная деятельность на web-сайте фирмы.

9. Перечислите все основные возможности, приведите конкретные примеры.

10. Как организуется изучение посетителей в электронном магазине? Какие виды рекламы могут использоваться в электронном магазине?

11. Как работают сетевые рекламные агентства?

# 5. **ОРГАНИЗАЦИЯ САМОСТОЯТЕЛЬНОЙ РАБОТЫ ОБУЧАЮЩИХСЯ**

Самостоятельная работа обучающихся (далее СРО) в ВУЗе является неотъемлемой частью образовательного процесса и рассматривается как организационная форма обучения или система педагогических условий, обеспечивающая управление учебной деятельностью обучающихся, а также деятельность обучающихся по освоению знаний, умений и навыков учебной и научной деятельности (с участием и без участия в этом процесс педагогических работников.

Целью самостоятельной работы обучающихся является систематизация и закрепление полученных теоретических знаний и практических умений обучающихся, углубление и расширение теоретических знаний; формирование использовать нормативную, правовую, справочную документацию и специальную литературу; развитие познавательных способностей и активности обучающихся: творческой инициативы, самостоятельности, ответственности и организованности; приобретение навыков решения практических задач в сфере профессиональной деятельности; формирование самостоятельности мышления, способностей к саморазвитию, самосовершенствованию, самореализации; развития исследовательских умений.

Контроль самостоятельной работы обучающихся – это комплекс мероприятий, включающий анализ и оценку самостоятельной работы обучающихся в ходе освоения ими учебной дисциплины (модуля), прохождения практики. Контроль самостоятельной работы и оценка ее результатов организуется как единство двух форм: самоконтроль и самооценка обучающегося; контроль и оценка со стороны преподавателя. Контроль самостоятельной работы со стороны преподавателя может осуществляться как на аудиторных занятиях, так и в рамках индивидуальной работы с обучающимися в различных формах

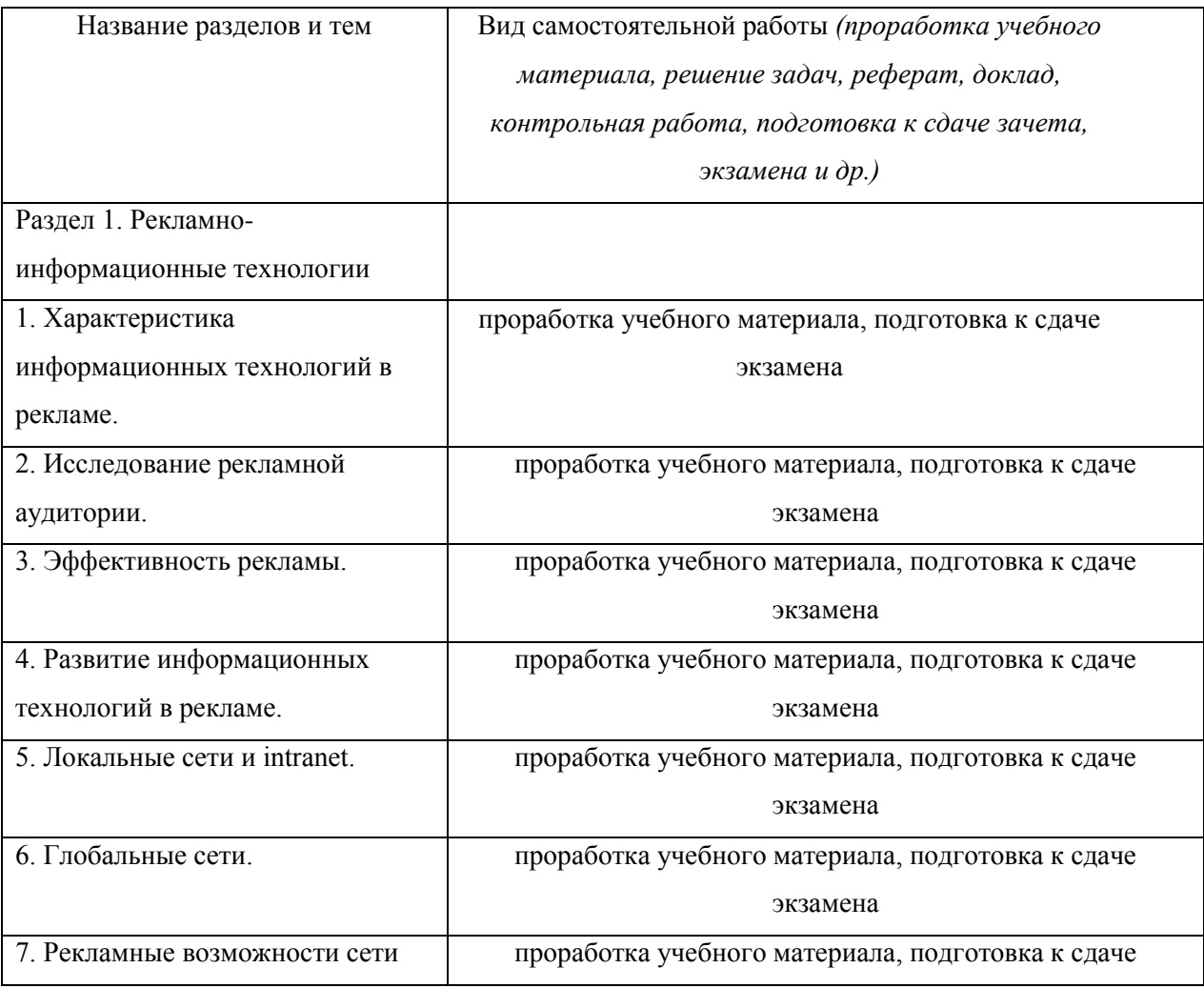

15

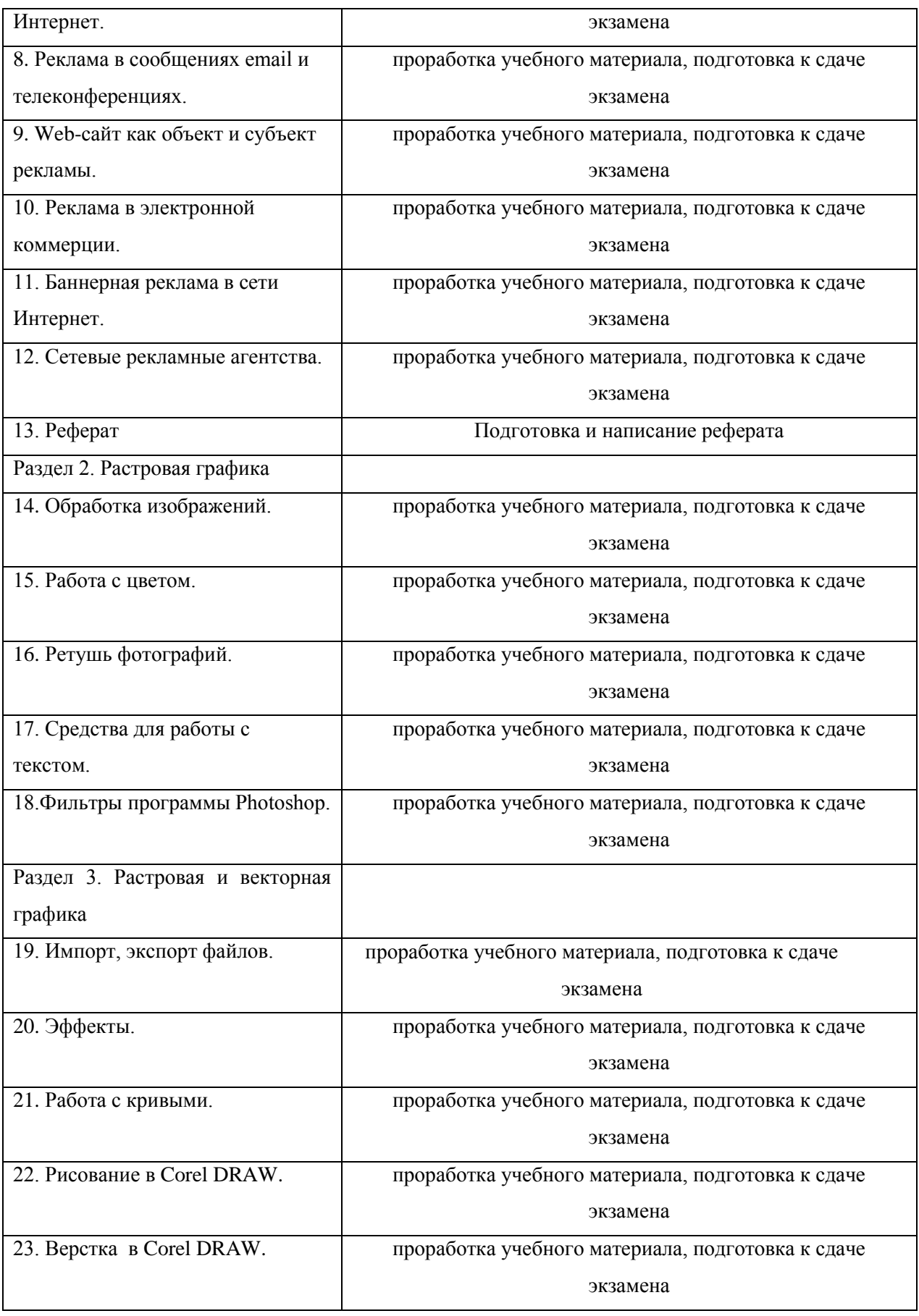

# **6. СПИСОК РЕКОМЕНДУЕМОЙ ЛИТЕРАТУРЫ ДЛЯ САМОСТОЯТЕЛЬНОЙ РАБОТЫ ОБУЧАЮЩИХСЯ**

# **а) Список рекомендуемой литературы**

### **основная**

1. Катунин, Г. П. Основы мультимедийных технологий : учебное пособие / Г. П. Катунин. — 2-е изд. — Москва : Ай Пи Ар Медиа, 2020. — 793 c. — ISBN 978-5-4497- 0506-8. — Текст : электронный // Электронно-библиотечная система IPR BOOKS : [сайт]. — URL:<http://www.iprbookshop.ru/93614.html>

2. Макарова, Т. В. Веб-дизайн [Электронный ресурс] : учебное пособие / Т. В. Макарова. — Электрон. текстовые данные. — Омск : Омский государственный технический университет, 2015. — 148 c. — 978-5-8149-2075-1. — Режим доступа: <http://www.iprbookshop.ru/58086.html>

### **дополнительная**

1. Великанов, Е. Ю. Средства мультимедиа в материаловедении : учебное пособие / Е. Ю. Великанов, А. А. Гордеев, Н. М. Твердынин. — М. : Московский городской педагогический университет, 2012. — 36 с. — ISBN 2227-8397. — Текст : электронный // Электронно-библиотечная система IPR BOOKS : [сайт]. — URL: <http://www.iprbookshop.ru/26624.html>

2. Основы Web-технологий : учебное пособие / П. Б. Храмцов, С. А. Брик, А. М. Русак, А. И. Сурин. — Москва, Саратов : Интернет-Университет Информационных Технологий (ИНТУИТ), Вузовское образование, 2017. — 375 c. — ISBN 978-5-4487-0068-2. — Текст : электронный // Электронно-библиотечная система IPR BOOKS : [сайт]. — URL: <http://www.iprbookshop.ru/67384.html>

3. Калиничева М.М., Техническая эстетика и дизайн : Словарь / Калиничева М.М., Решетова М.В. - М.: Академический Проект, 2020. - 356 с. (Summa) - ISBN 978-5-8291- 2575-2 - Текст : электронный // ЭБС "Консультант студента" : [сайт]. - URL : <http://www.studentlibrary.ru/book/ISBN9785829125752.html>

### **б) Программное обеспечение**

Adobe Photoshop

Corel Draw

### **в) Профессиональные базы данных, информационно-справочные системы**

### **1. Электронно-библиотечные системы:**

1.1. **IPRbooks** [Электронный ресурс]: электронно-библиотечная система / группа компаний Ай Пи Эр Медиа . - Электрон. дан. - Саратов , [2019]. - Режим доступа: [http://www.iprbookshop.ru.](http://www.iprbookshop.ru/)

1.2. **ЮРАЙТ** [Электронный ресурс]: электронно-библиотечная система / ООО Электронное издательство ЮРАЙТ. - Электрон. дан. – Москва , [2019]. - Режим доступа: [https://www.biblio-online.ru.](https://www.biblio-online.ru/)

1.3. **Консультант студента** [Электронный ресурс]: электронно-библиотечная система / ООО Политехресурс. - Электрон. дан. – Москва, [2019]. - Режим доступа: [http://www.studentlibrary.ru/pages/catalogue.html.](http://www.studentlibrary.ru/pages/catalogue.html)

1.4. **Лань** [Электронный ресурс]: электронно-библиотечная система / ООО ЭБС Лань. - Электрон. дан. – С.-Петербург, [2019]. - Режим доступа: [https://e.lanbook.com.](https://e.lanbook.com/)

1.5**. Znanium.com** [Электронный ресурс]: электронно-библиотечная система / ООО Знаниум. - Электрон. дан. – Москва, [2019]. - Режим доступа: http://znanium.com.

2. **КонсультантПлюс** [Электронный ресурс]: справочная правовая система. /Компания «Консультант Плюс» - Электрон. дан. - Москва : КонсультантПлюс, [2019].

3**. База данных периодических изданий** [Электронный ресурс] : электронные журналы / ООО ИВИС. - Электрон. дан. - Москва, [2019]. - Режим доступа: [https://dlib.eastview.com/browse/udb/12.](http://www.studentlibrary.ru/pages/catalogue.html)

4. **Национальная электронная библиотека** [Электронный ресурс]: электронная библиотека. - Электрон. дан. – Москва, [2019]. - Режим доступа: [https://нэб.рф.](https://нэб.рф/)

5. **Электронная библиотека диссертаций РГБ** [Электронный ресурс]: электронная библиотека / ФГБУ РГБ. - Электрон. дан. – Москва, [2019]. - Режим доступа: [https://dvs.rsl.ru.](https://dvs.rsl.ru/)

### **6. Федеральные информационно-образовательные порталы**:

6.1. Информационная система [Единое окно доступа к образовательным ресурсам.](http://window.edu.ru/) Режим доступа: [http://window.edu.ru](http://window.edu.ru/)

6.2. Федеральный портал [Российское образование.](http://www.edu.ru/index.php) Режим доступа: [http://www.edu.ru](http://www.edu.ru/)

### **7. Образовательные ресурсы УлГУ:**

7.1. Электронная библиотека УлГУ. Режим доступа :<http://lib.ulsu.ru/MegaPro/Web>

7.2. Образовательный портал УлГУ. Режим доступа : [http://edu.ulsu.ru](http://edu.ulsu.ru/)